# Braindump2go Updates Microsoft 70-513 VCE Exam Questions for Free Download (141-150)

## MICROSOFT NEWS: 70-513 Exam Questions has been Updated Today! Get Latest 70-513 VCE and 70-513 PDF Instantly! Welcome to Download the Newest Braindump2go 70-513 VCE&70-513 PDF Dumps:

http://www.braindump2go.com/70-513.html (341 Q&As) 70-513 Exam Dumps are recently new updated by Microsoft Official! Braindump2go also updates all the 70-513 Exam Questions and now all the 341q are the latest(add many new questions this time)! Braindump2go is famous for our AMAZING 99.6% exam pass rate. Join our success! Then you can pass 70-513 Exam successfully under our professional help! We guarantee! Exam Code: 70-513Exam Name: TS: Windows Communication Foundation Development with Microsoft .NET Framework 4Certification Provider: MicrosoftCorresponding Certifications: MCPD, MCPD: Web Developer 4, MCPD: Windows Developer 4, MCTS, MCTS: Microsoft .NET Framework 4, Service Communication Applications70-513 Dumps PDF,70-513 eBook,70-513 VCE,70-513 PDF,70-513 Latest Dumps,70-513 Certification,70-513 Training Kit PDF,70-513 Braindump,70-513 Exam Dumps,70-513 Exam Book,70-513 Exam PDF,70-513 Exam Book,70-513 Exam Preparation,70-513 Dumps VCE,70-513 Practice Test,70-513 Pracrice Exam,70-513 Preparation Book

#### Microsoft .NET Framework 4: 70-

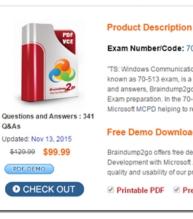

QUESTION 141Drag and Drop QuestionYou create a Windows Communication Foundation (WCF) service. The service must be multi-threaded and maintain state across threads. You need to create the code for the service. Which code segments should you use? (To answer, drag the appropriate code segments to the correct location or locations in the answer area. Each code segment may be used once, more than once, or not at all. You may need to drag the split bar between panes or scroll to view content.)?

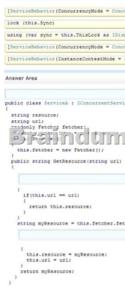

#### Answer:

This page was exported from - <u>Braindump2go Free Exam Dumps with PDF and VCE Collection</u> Export date: Mon Apr 29 10:09:44 2024 / +0000 GMT

| [ServiceBehavior(ConcurrencyNode = ConcurrencyNode.Multiple)]                                                                     |  |  |
|----------------------------------------------------------------------------------------------------|--|--|
| lock (this.Sync)                                                                                                    |  |  |
| using (var sync = this.ThisLock as IDisposable)                                                                                   |  |  |
| [ServiceBehavior(ConcurrencyNode = ConcurrencyNode.Reentrant)]                                                                    |  |  |
| <pre>[ServiceBehavior(InstanceContextNode = InstanceContextNode.PerSession)]</pre>                                                |  |  |
| Answer Area                                                                                                    |  |  |
| [ServiceBehavior(ConcurrencyNode = ConcurrencyNode.Multiple)]                                                                     |  |  |
| public class ServiceA : IConcurrentService<br>{ string resource;<br>string url;<br>rendonly Fetchar fetcher;<br>concurrentService |  |  |
| Brandum p2go.com                                                                                                    |  |  |
| public string GetResource(string url) (                                                                                           |  |  |
| lock (this.Sync)                                                                                                    |  |  |
| ( if(this.url == url) {<br>return this.resource)                                                                                  |  |  |
| )                                                                                                    |  |  |
| string myResource = this.fetcher.fetch(url);<br>lock (this.Sync)                                                                  |  |  |
| ( this.resource = myResource;<br>this.url = url;<br>return myResource;                                                            |  |  |
| , '                                                                                                    |  |  |

QUESTION 142You are developing a Windows Communication Foundation (WCF) client application. The client application contains the following code. [ServiceContract] public interface ISocialStatus

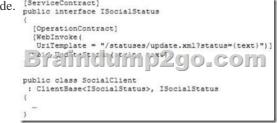

The configuration file contains the following lines. <system.serviceModel>

| <pre><endpoint address="http://contoso.com" binding="webHttpBinding" bindingconfiguration="BindingConfig" contract="SocialApp.ISocialStatus" name="SocialClient"></endpoint> Entract mp2go_com <webhttpbinding> <binding name="BindingConfig"></binding></webhttpbinding></pre> |
|----------------------------------------------------------------------------------------------------|
| <br><br><br>                                                                                                    |

You need to ensure that the service is consumed.Which code segment should you use? A. var client = new SocialClient("SocialClient"); client.Endpoint.Behaviors.Add(new WebHttpBehavior());B. var client = new SocialClient("SocialClient"); client.Endpoint.Behaviors.Add(new WebScriptEnablingBehovior());C. var client = new SocialClient("POST"); client.Endpoint.Behaviors.Add(new WebHttpBehovior());D. var client = new SocialClient("POST"); client.Endpoint.Behaviors.Add(new WebStriptEnablingBehavior());D. var client = new SocialClient("POST"); client.Endpoint.Behaviors.Add(new WebScriptEnablingBehavior());D. var client = new SocialClient("POST"); client.Endpoint.Behaviors.Add(new WebScriptEnablingBehavior());Answer: A QUESTION 143You develop a Windows Communication Foundation (WCF) service that interacts with Microsoft Message Queuing (MSMQ). The service requires sessions. You need to create a custom binding that enables messages sent to the queue to be viewed when you are using a listener tool. Which binding elements should you use? A. textMessageEncoding and msmqTransport in this order.B. textMessageEncoding and msmqIntegrationTransport in this order.C. msmqTransport and textMessageEncoding in this order.D. msmqIntegrationTransport and textMessageEncoding in this order. Answer: A QUESTION 144You develop a Windows Communication Foundation (WCF) service that is hosted by using Windows Activation Services (WAS).You need to configure the service to accept requests that use the TCP/IP protocol.What should you do? (Each correct answer presents part of the solution. Choose two.) A. Run the aspnet\_regiis executable to enable TCP/IP service activation.B. In Control Panel, enable the Windows Communication Foundation HTTP Activation feature.C. In Control Panel, enable the WCF Non-HTTP Activation feature.D. Run the append executable to enable TCP/IP service activation. Answer: BD OUESTION 145You have a Windows Communication Foundation (WCF) service that uses a multicast protocol as a custom transport. The service implements the channel framework. You need to choose a message exchange pattern for the transport. What should you use? A. Datagram by using the IOutputChannel interface for clients and the IInputChannel interface for the service.B. Half-Duplex by using the IRequestChannel interface for clients and the IReplyChannel interface for the service.C. Duplex by using the IDuplexChannel interface for both clients and the service.D. Request-Response by using the IRequestChannel interface for clients and the IReplyChannel interface for the service. Answer: A Part 2 - VB QUESTION 146A Windows Communication Foundation (WCF) service that handles corporate accounting must be changed to comply with government regulations of auditing and accountability. You need to configure the WCF service to execute under the Windows logged-on identity of the calling application. What should you do? A. Within the service configuration, add a serviceAuthorization behavior to the service, and set impersonateCallerForAllOperations to true.B. Within the service configuration, add a serviceAuthenticationManager behavior to the service, and set serviceAuthenticationManagerType to Impersonate.C. Within the service configuration, add a serviceSecurityAudit behavior to the service, and set serviceAuthorizationAuditLevel to SuccessOrFailure.D. Within the service configuration, add a serviceCredentials behavior to the service, and set type to Impersonate. Answer: A QUESTION 147A Windows Communication Foundation (WCF) solution uses the following contract to share a message across its clients. (Line numbers are included for reference only.)01 <ServiceContract()>02 Public Interface ITeamMessageService04 <OperationContract()>05 Function GetMessage() As String07 <OperationContract()>08 Sub PutMessage(ByVal message As String)09 End InterfaceThe code for the service class is as follows.10 Public Class TeamMessageService11 Implements ITeamMessageService13 Dim key As Guid = Guid.NewGuid()14 Dim message As String = "Today s Message"16 Public Function GetMessage() As String 17 Implements ITeamMessageService.GetMessage19 Return String.Format("Message:{0}. Key:{1}", message, key)20 End Function22 Public Sub PutMessage(ByVal message As String) \_23 Implements ITeamMessageService.PutMessage25 Me.message = message26 End Sub28 End ClassThe service is self-hosted. The hosting code is as follows.29 Dim host As ServiceHost =New ServiceHost(GetType(TeamMessageService))30 Dim binding As BasicHttpBinding = New BasicHttpBinding(BasicHttpSecurityMode.None)31 host.AddServiceEndpoint( "MyApplication.ITeamMessageService", binding,"http://localhost:12345")32 host.Open()You need to ensure that all clients calling GetMessage will retrieve the updated string if the message is updated by any client calling PutMessage. What should you do? A. Add the following attribute to the TeamMessageService class, before line 10.

<ServiceBehavior(InstanceContextMode:=InstanceContextMode.Single)>B. Add the following attribute to the TeamMessageService class, before line 10002E <ServiceBehavior(InstanceContextMode:=InstanceContextMode.PerSession)>C. Pass a service instance to the instancing code in line 29, as follows. Dim host As ServiceHost = New ServiceHost(New TeamMessageService())D. Redefine the message string in line 14, as follows.Shared message As String = "Today s Message"E. Then change the implementation of PutMessage in lines 22-26 to the following.Public Sub PutMessage(ByVal message As String) Implements ITeamMessageService.PutMessageTeamMessageService.message = messageEnd Sub Answer: A QUESTION 148You need to modify a client application that consumes a Windows Communication Foundation (WCF) service. The service metadata is no longer available. You need to modify the previously generated proxy to include asynchronous calls to the service. What should you do? A. Update the service reference with the Generate asynchronous operations option. B. Create a partial class for the previously generated proxy and include the new asynchronous methods. C. Create a class with the same name as the previously generated proxy and add the new asynchronous methods. Add the new class to a namespace that is different from the original proxy. D. Create a class with the same name as the previously generated proxy and add the new asynchronous methods as partial methods. Add the new class to a namespace that is different from the original proxy. Answer: B QUESTION 149Drag and Drop QuestionYou develop a Windows Communication Foundation (WCF) service. The service implements the IRegistrationService interface in a class named RegistrationService. You need to configure the service to use file-less activation. How should you complete the relevant code? (To answer, drag the appropriate code segments to the correct location or locations in the answer area. Each code segment may be used once, more than once, or not at all. You may need to drag the split bar between panes or scroll to view

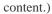

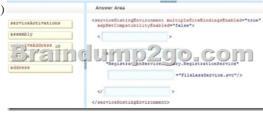

This page was exported from - Braindump2go Free Exam Dumps with PDF and VCE Collection Export date: Mon Apr 29 10:09:47 2024 / +0000 GMT

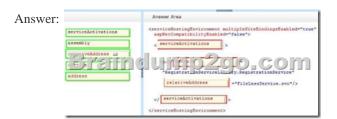

QUESTION 150You are developing a Windows Communication Foundation (WCF) service. You need to enable security auditing for all events. What should you do? A. Set the serviceAuthorizationAuditLevel setting to Success and the messageAuthenticationAuditLevel setting to Success.B. Set the messageAuthenticationAuditLevel setting to Success and the auditLogLocation setting to Application.C. Set the serviceAuthorizationAuditLevel setting to SuccessAndFailure and the messageAuthenticationAuditLevel setting to SuccessAndFailure.D. Set the messageAuthenticationAuditLevel setting to SuccessAndFailure and the auditLogLocation setting to Security. Answer: C 70-513 Exam Dumps are recently new updated by Microsoft Official! Braindump2go also updates all the 70-513 Exam Questions and now all the 341q are the latest(add many new questions this time)! Braindump2go is famous for our AMAZING 99.6% exam pass rate. Join our success! Then you can pass 70-513 Exam successfully under our professional help! We guarantee!

### TS: Windows Communication Foundation Development with Microsoft .NET Framework 4: 70-513

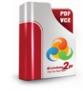

Product Description Exam Number/Code: 70-513

#### Exam Number/Code: 70-513

Questions and Answers : 341 Q&As Updated: Nov 13, 2015 \$120.00 \$99.99

PDE DEMO

CHECK OUT

"TS: Windows Communication Foundation Development with Microsoft .NET Framew known as 70-513 exam, is a Microsoft Certification. With the complete collection of qui and answers, Braindump2go has assembled to take you through 341 Q&As to your 70 Exam preparation. In the 70-513 exam resources, you will cover every field and categ Microsoft MCPD helping to ready you for your successful Microsoft Certification.

#### Free Demo Download

Braindump2go offers free demo for 70-513 exam (TS: Windows Communication Foun Development with Microsoft .NET Framework 4). You can check out the interface, que quality and usability of our practice exams before you decide to buy it.

Printable PDF Premium VCE + VCE Simulator

FREE DOWNLOAD: NEW UPDATED 70-513 PDF Dumps & 70-513 VCE Dumps from Braindump2go: http://www.braindump2go.com/70-513.html (341 Q&A)